#### **Titolo modulo :** Proprietà di base degli array [01-T]

Generalità sul concetto di tipo strutturato array

Argomenti trattati:

- nomi collettivi nei linguaggi naturali
- l'idea di "struttura di dati"
- $\checkmark$  tipi di dati strutturati nei linguaggi di programmazione
- $\checkmark$  caratteristiche peculiari degli array: array 1D e 2D, size, shape
- algoritmi per il calcolo della somma, media e varianza degli elementi di un array

#### Prerequisiti richiesti: AP-02-\*-T, AP-04-\*-T, AP-06-02-T

## **organizzazione** e **relazioni** tra **dati**

nei linguaggi naturali e nelle applicazioni reali è possibile e utile indicare con un **unico nome** un **insieme di dati**

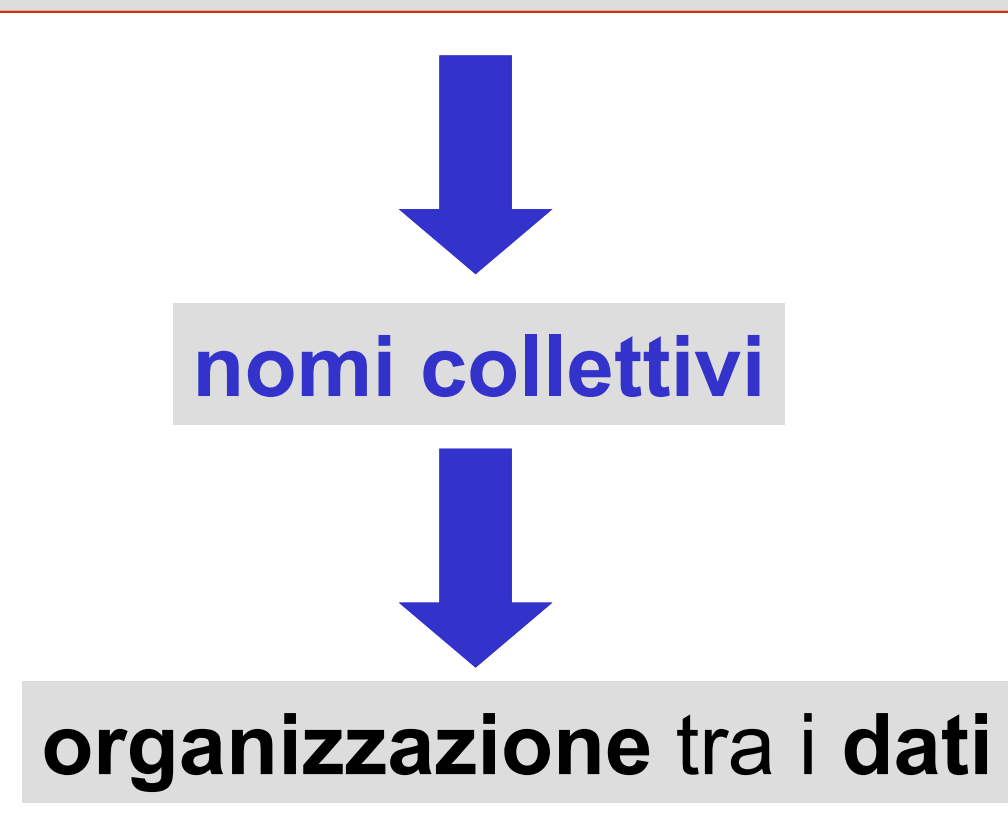

## **organizzazione** e **relazioni** tra **dati**

### organizzazione tra i dati: i dati aggregati hanno una **struttura**

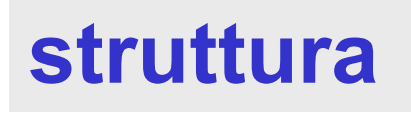

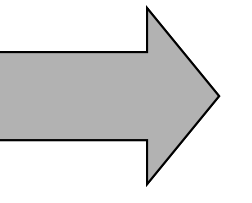

esistenza di **relazioni** tra i dati

#### varie forme di relazioni strutturali tra i dati

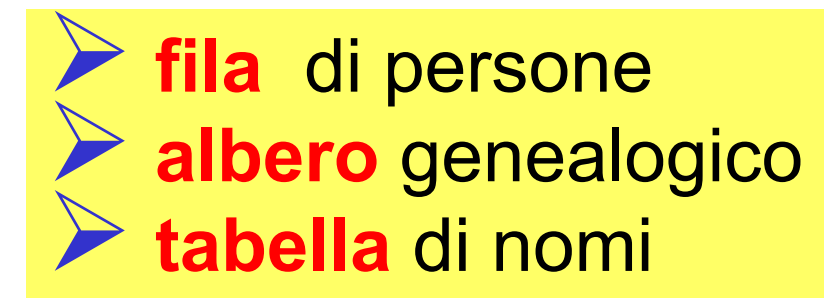

### dati organizzati in **fila**

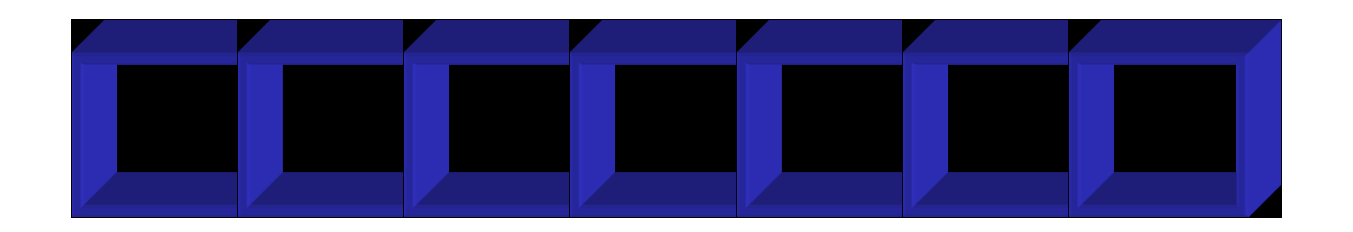

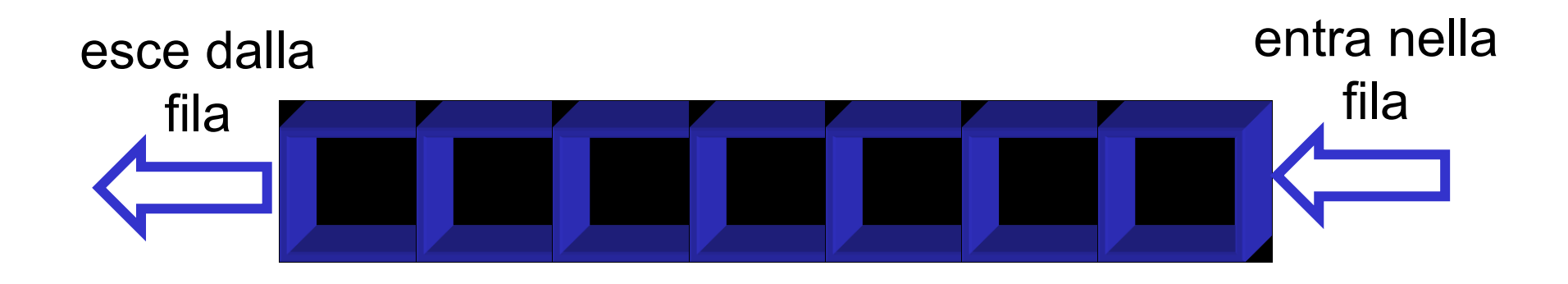

la posizione relativa tra i dati dipende dal tempo in cui il dato è entrato nella fila

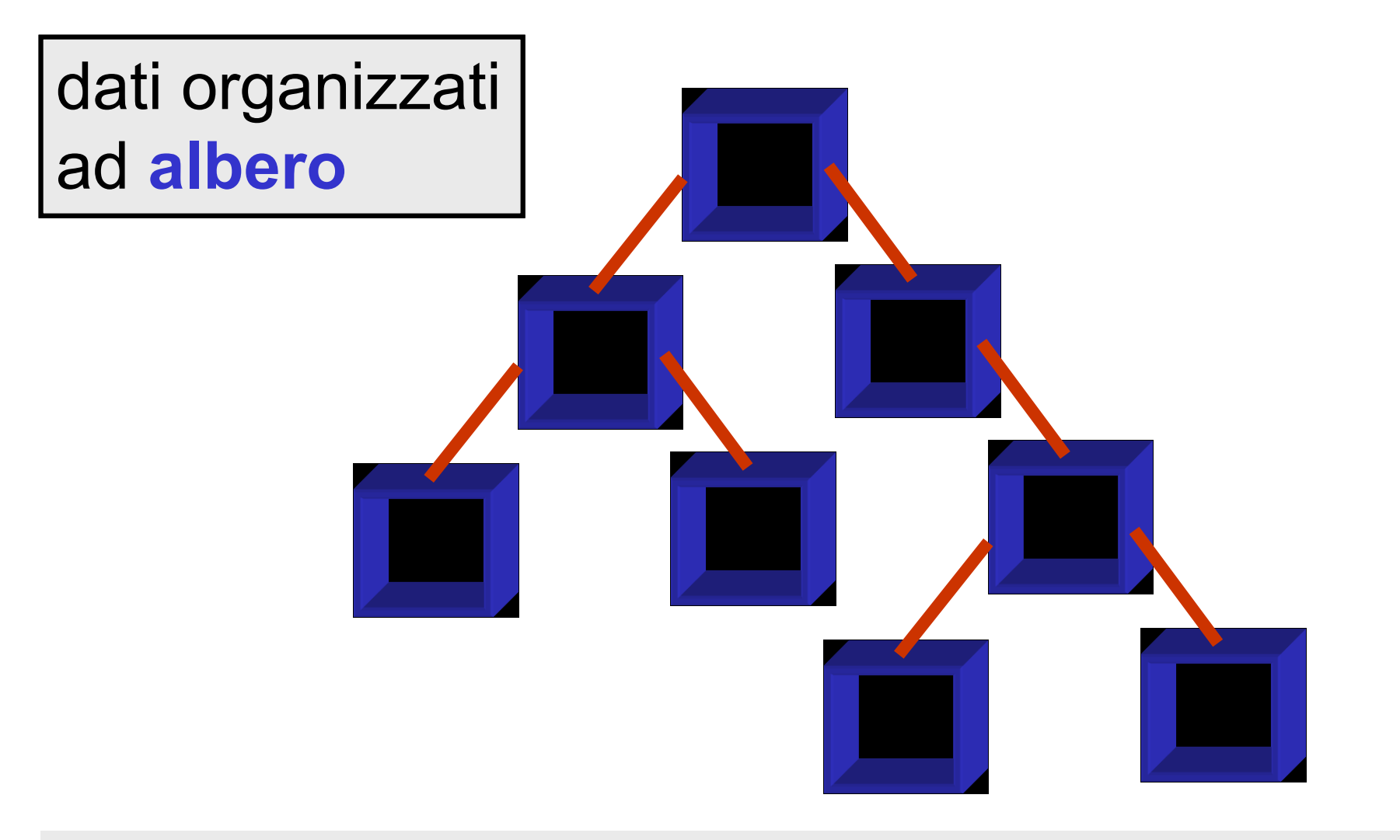

### la posizione relativa tra i dati dipende dalla loro relazione gerarchica

dati organizzati in **tabelle**

esempio di tabella di numeri interi

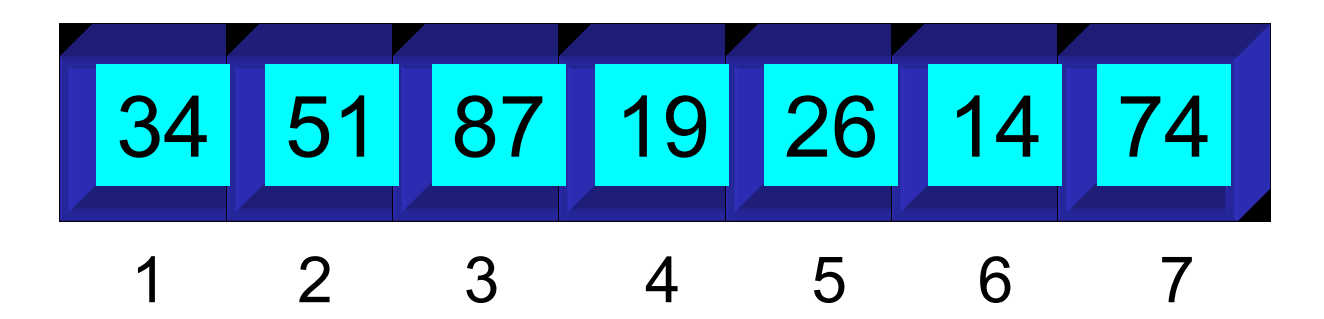

una unica **riga** di caselle

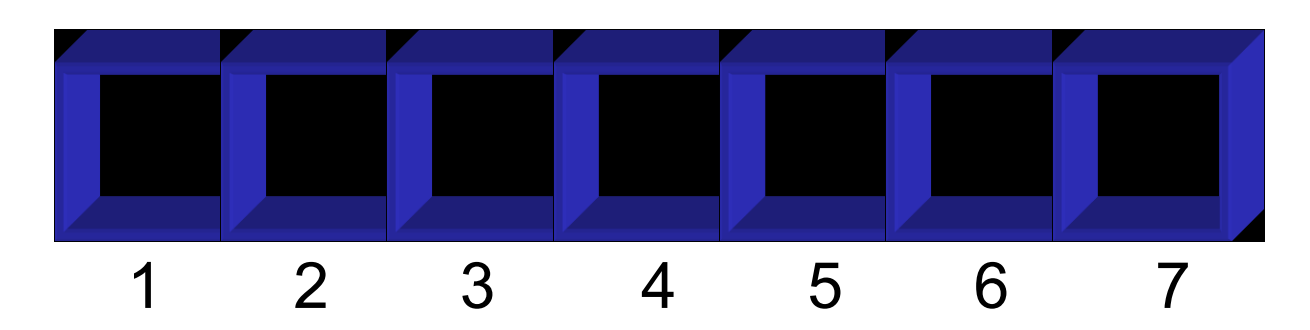

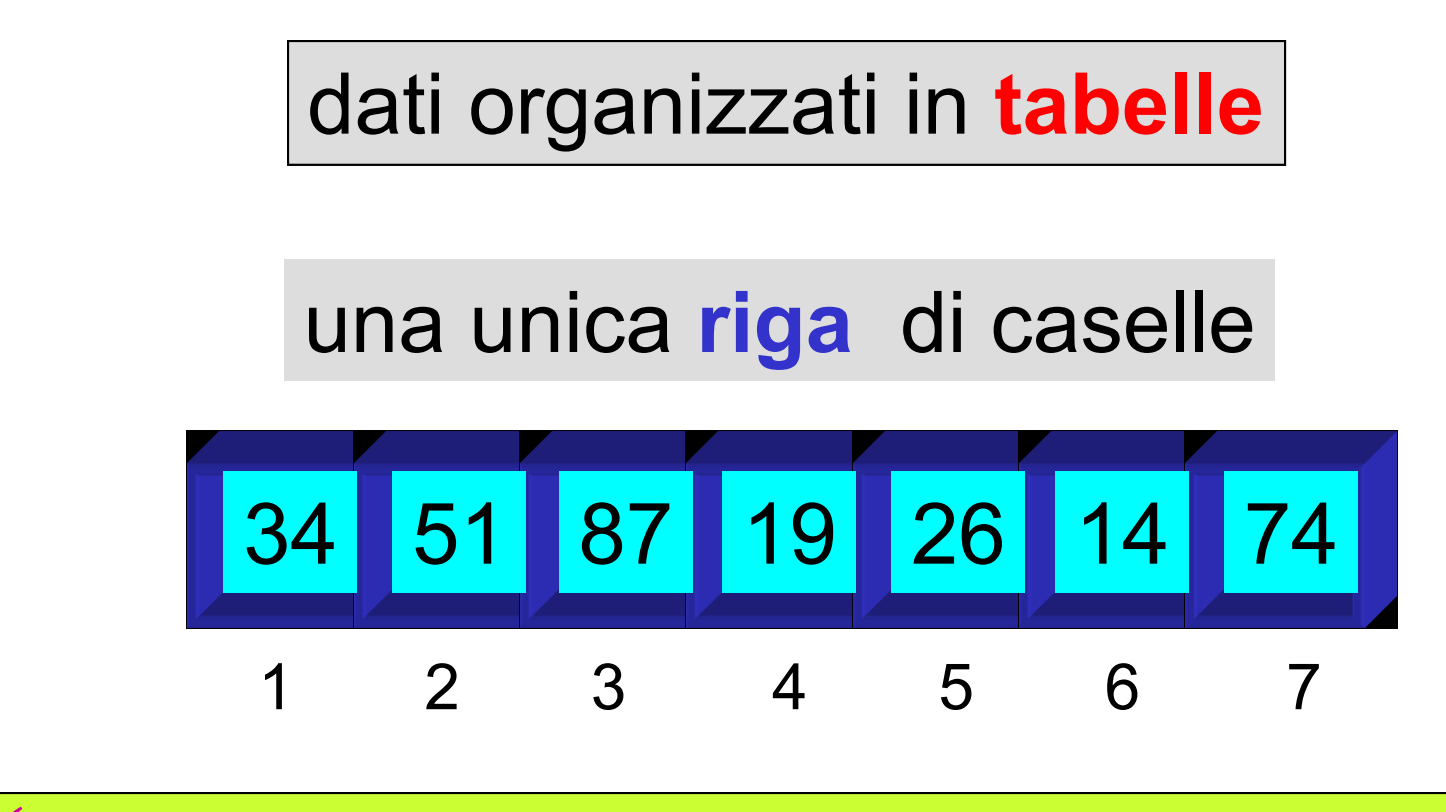

 ogni casella contiene un dato tutti i dati sono dello stesso tipo ogni dato è individuabile attraverso un numero intero (**indice**)

non si possono scambiare due caselle, ma si può scambiare il loro contenuto

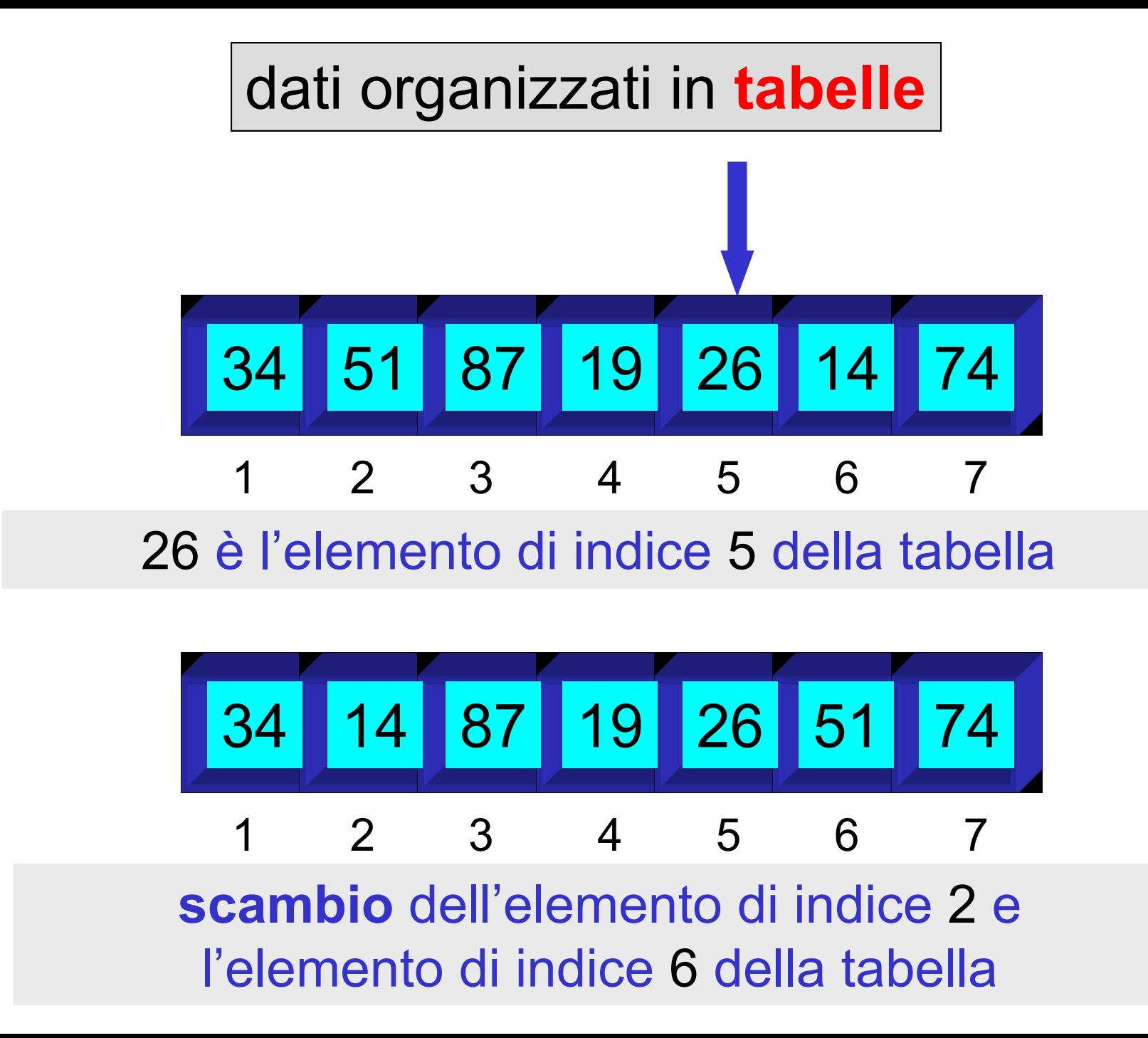

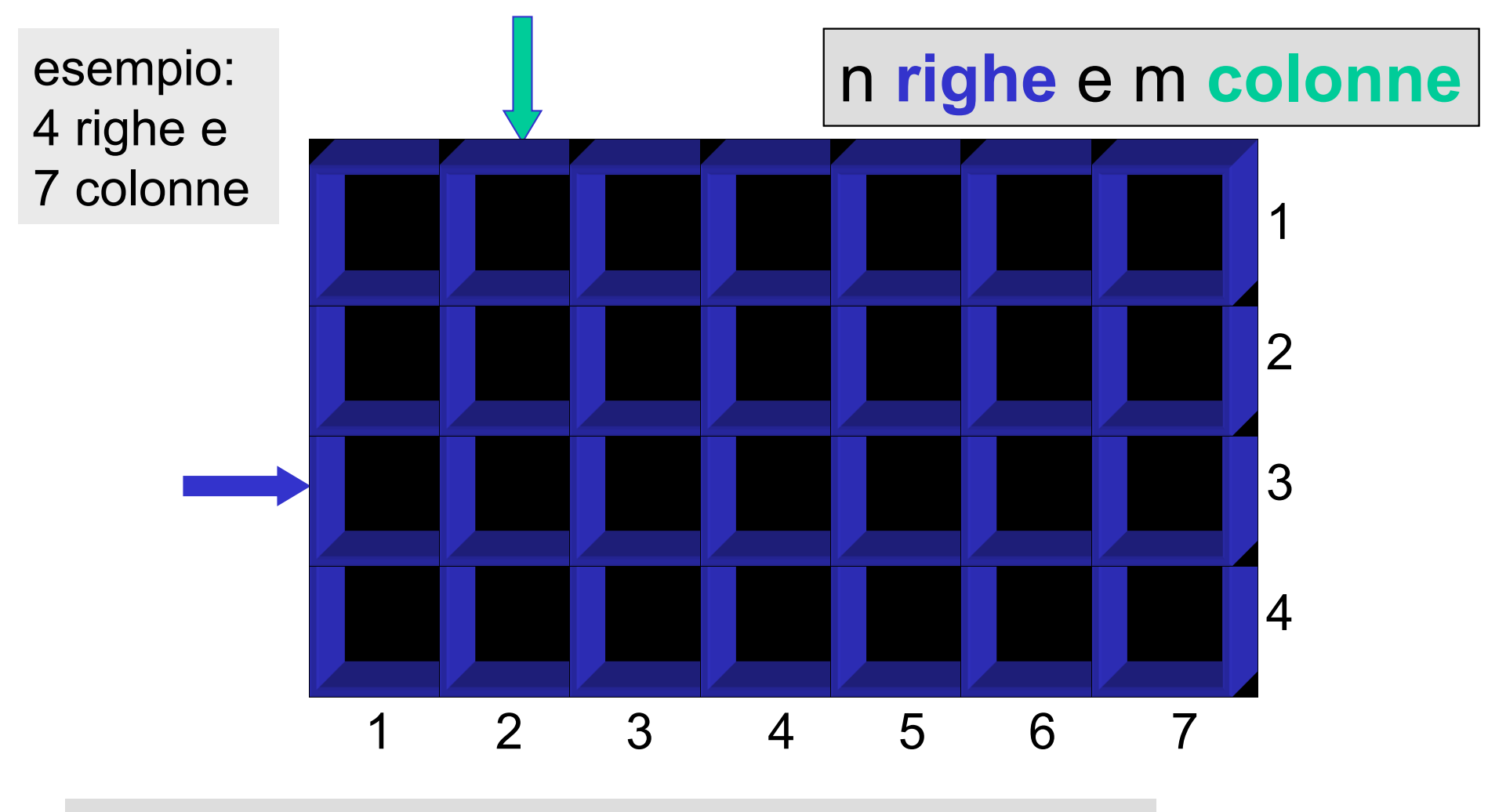

ogni elemento è individuato da due indici

l'indice di riga l'indice di colonna

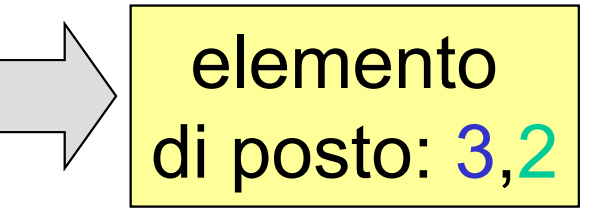

## **tipi strutturati primitivi nei linguaggi di programmazione**

il tipo strutturato **array**

l'**array** denota un insieme di dati organizzati a tabella

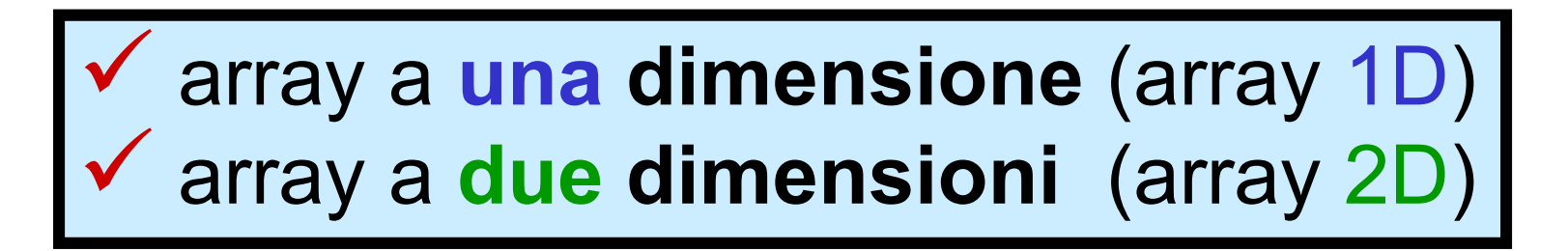

array a *n* **dimensioni** (array *n*D)

### **tipo strutturato array nei linguaggi di programmazione**

### **proprietà** del **tipo array**

 tutti gli elementi di una variabile di tipo array sono variabili dello **stesso tipo** il numero complessivo di elementi (**size**) di una variabile di tipo array è **fissato** al momento della **dichiarazione** e **non è modificabile** l'insieme dei valori assumibili dagli indici di una variabile di tipo array è **fissato:** 

**da 0 a size-1**

la **dichiarazione di variabili** di **tipo array** deve specificare l'**identificatore** della variabile array il **size** (numero di elementi) dell'array il **tipo** (degli elementi)

(array 1D)

<tipo elementi> <nome array>[<size>]

(array 2D)

**<tipo elementi>** 

**<nome array>[<size1>] [<size2>]**

(size primo indice) (size secondo indice)

size totale array 2D **= size1 x size2** 

## Esempio

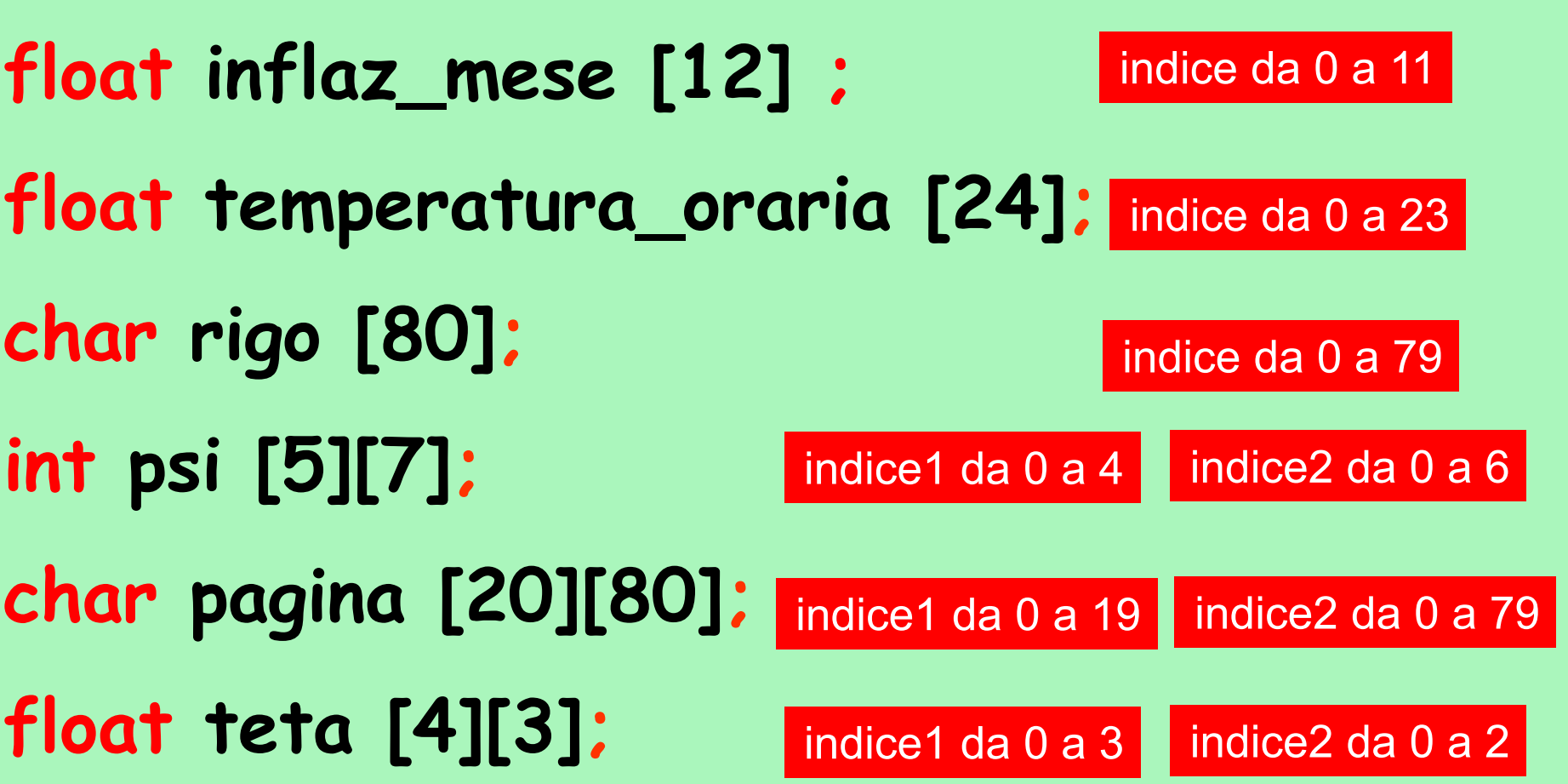

la specificazione di un elemento di un array (**accesso** a un **elemento** di una **variabile** di **tipo array**) deve indicare l'**identificatore** della variabile array l'indice (o gli indici) dell'elemento dell'array

**<variabile>[<indice>]**

ogni elemento di una variabile di tipo **array 1D** è individuato dal nome della variabile seguito in parentesi quadre da **un** indice

la specificazione di un elemento di un array (**accesso** a un **elemento** di una **variabile** di **tipo array**) deve indicare l'**identificatore** della variabile array l'indice (o gli indici) dell'elemento dell'array

# **<variabile> <variabile>[<indice\_riga indice\_riga>][<indice\_col indice\_col>]**

ogni elemento di una variabile di tipo **array 2D** è individuato dal nome della variabile seguito da **due** indici, ciascuno in parentesi quadre

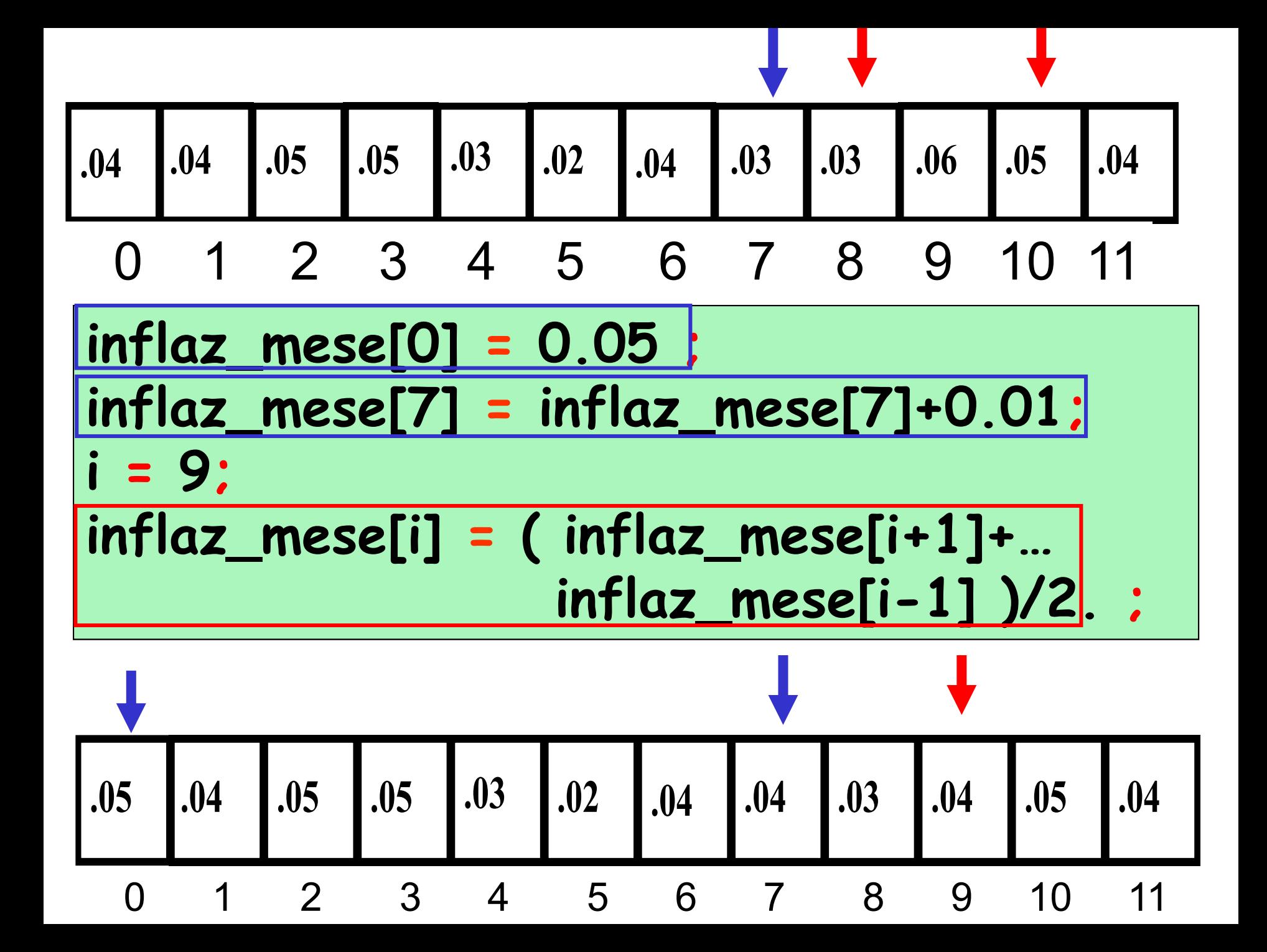

```
problema:
calcolo della somma dei valori di un array 1D
```
**dati di input:** l'array (variabile **a**), il size dell'array (variabile **n**) **dato di output:** la somma (variabile **somma**) **costrutto ripetitivo: for operazione ripetuta** (al generico passo **i**)**:** sommare l' **i**-simo elemento dell'array alla somma degli (**i**-1) precedenti

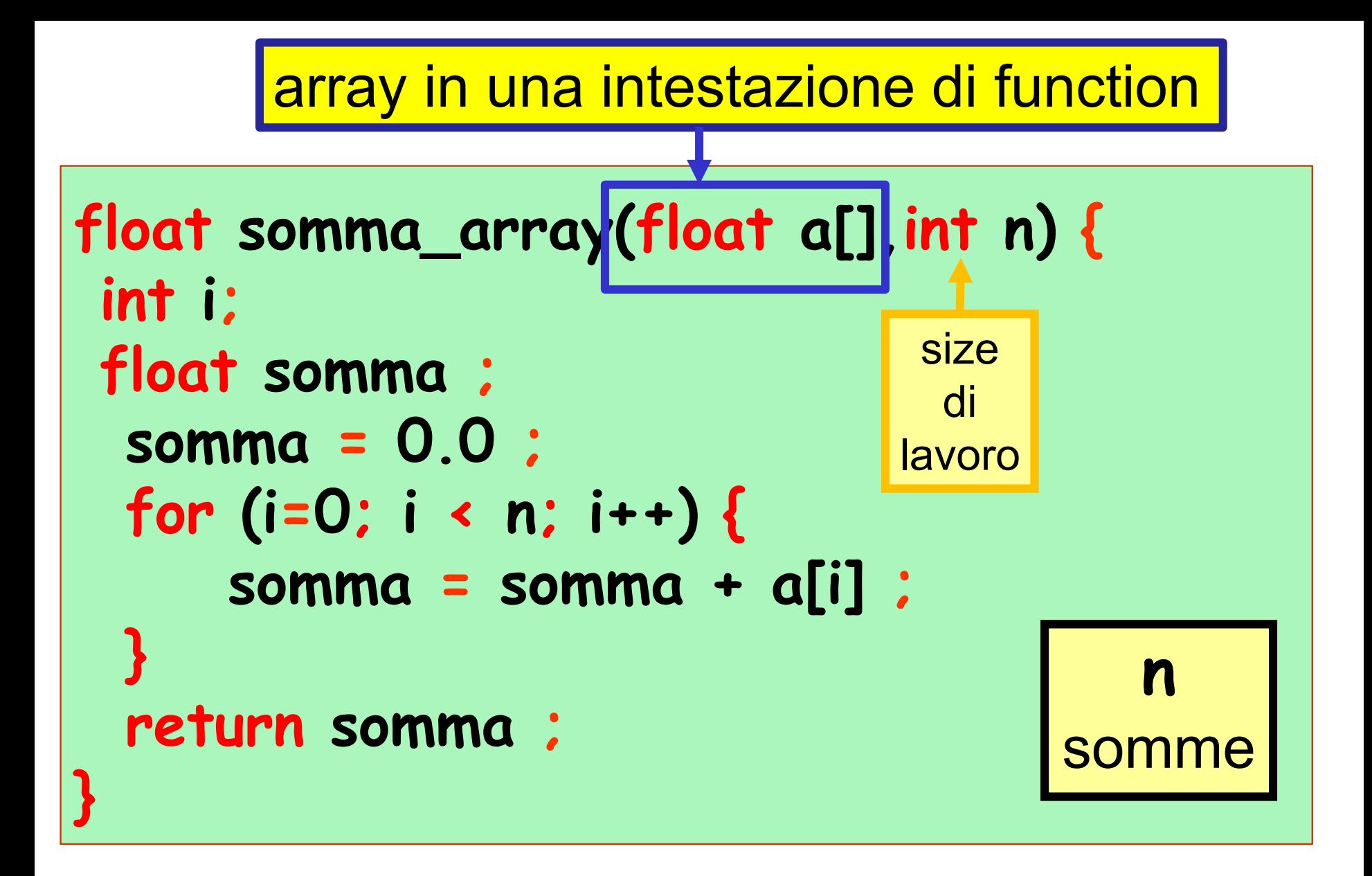

array come PARAMETRO in una intestazione di function

#### array come ARGOMENTO in una attivazione di function

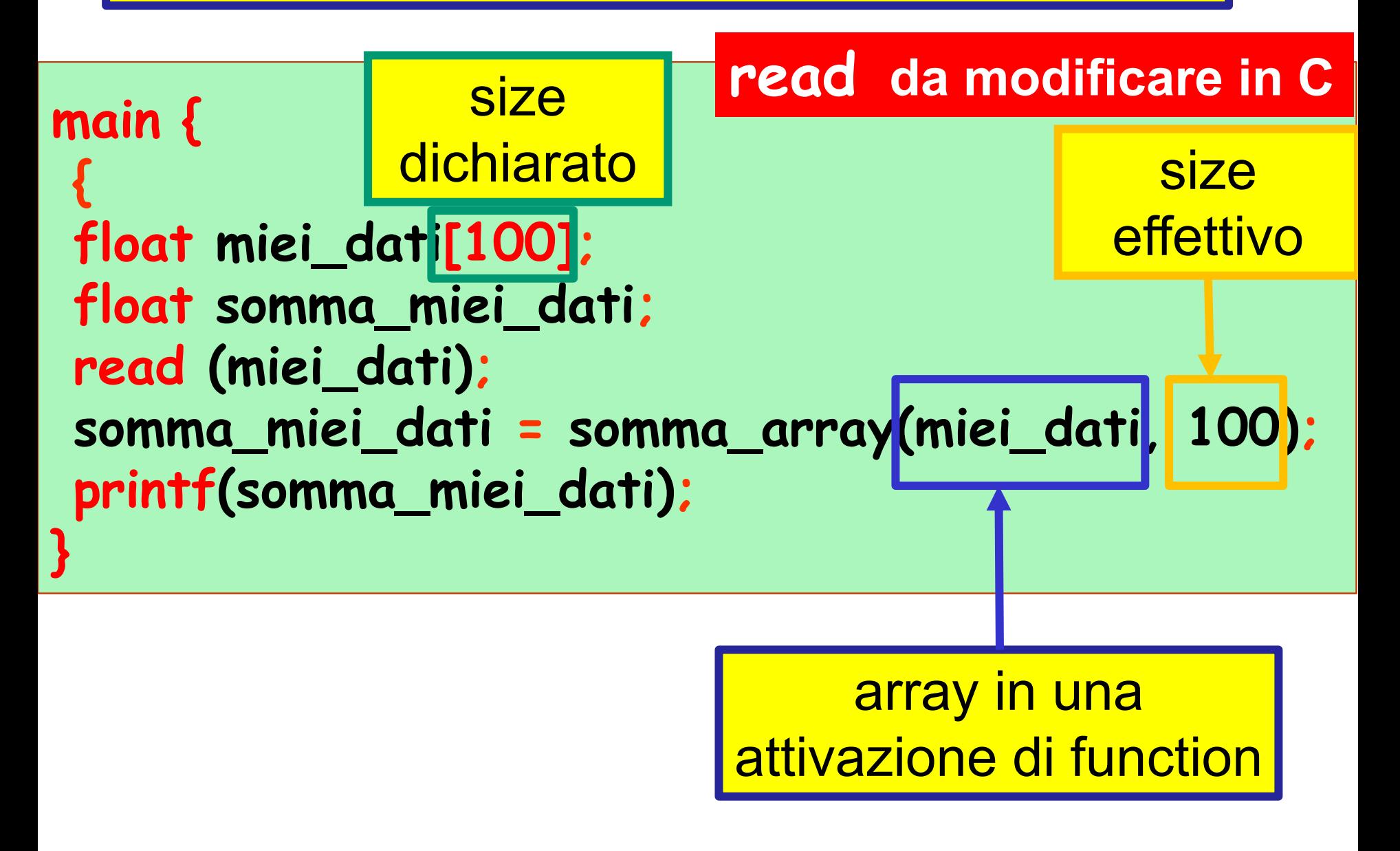

#### array come ARGOMENTO in una attivazione di function

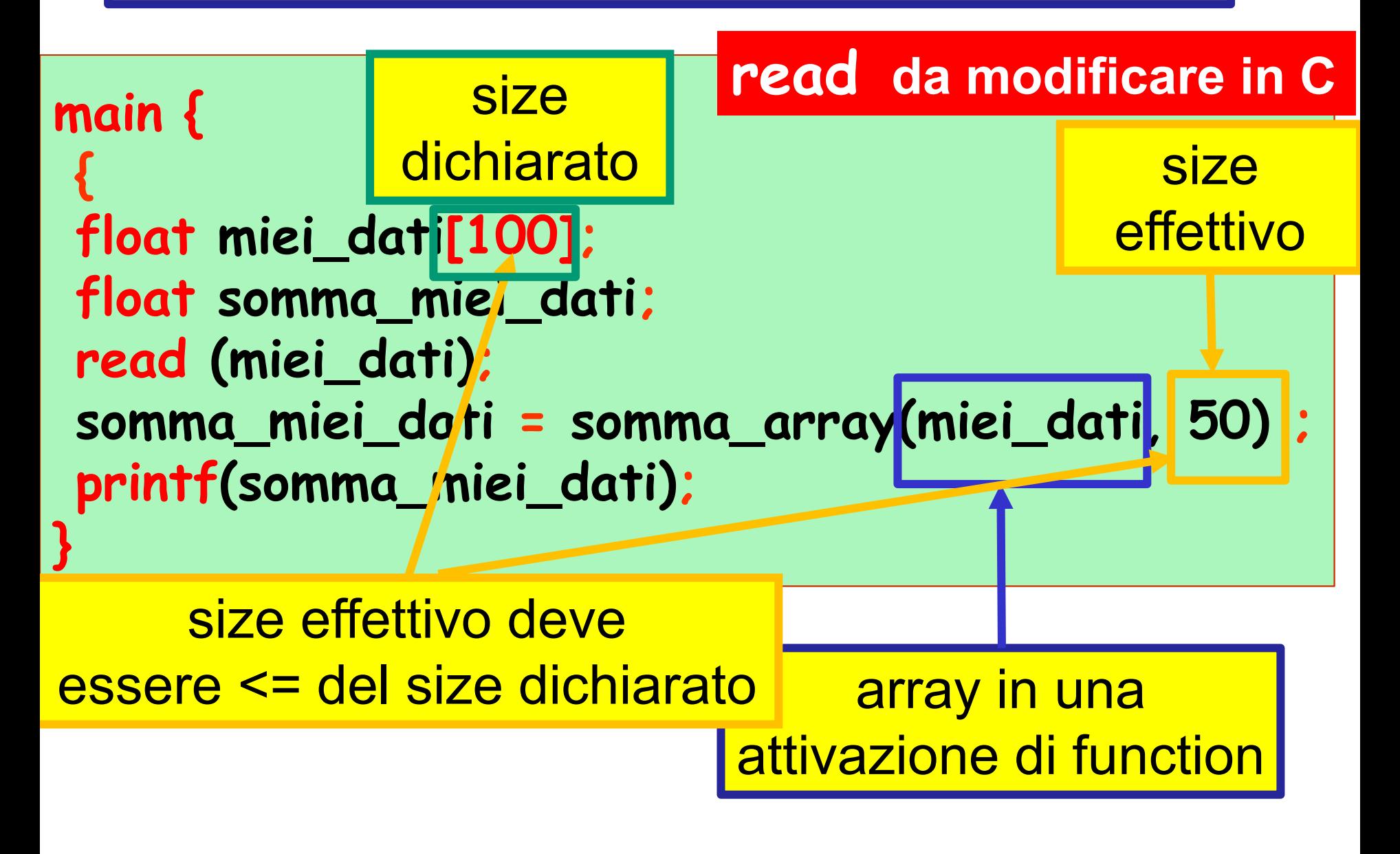

#### array come ARGOMENTO in una attivazione di function

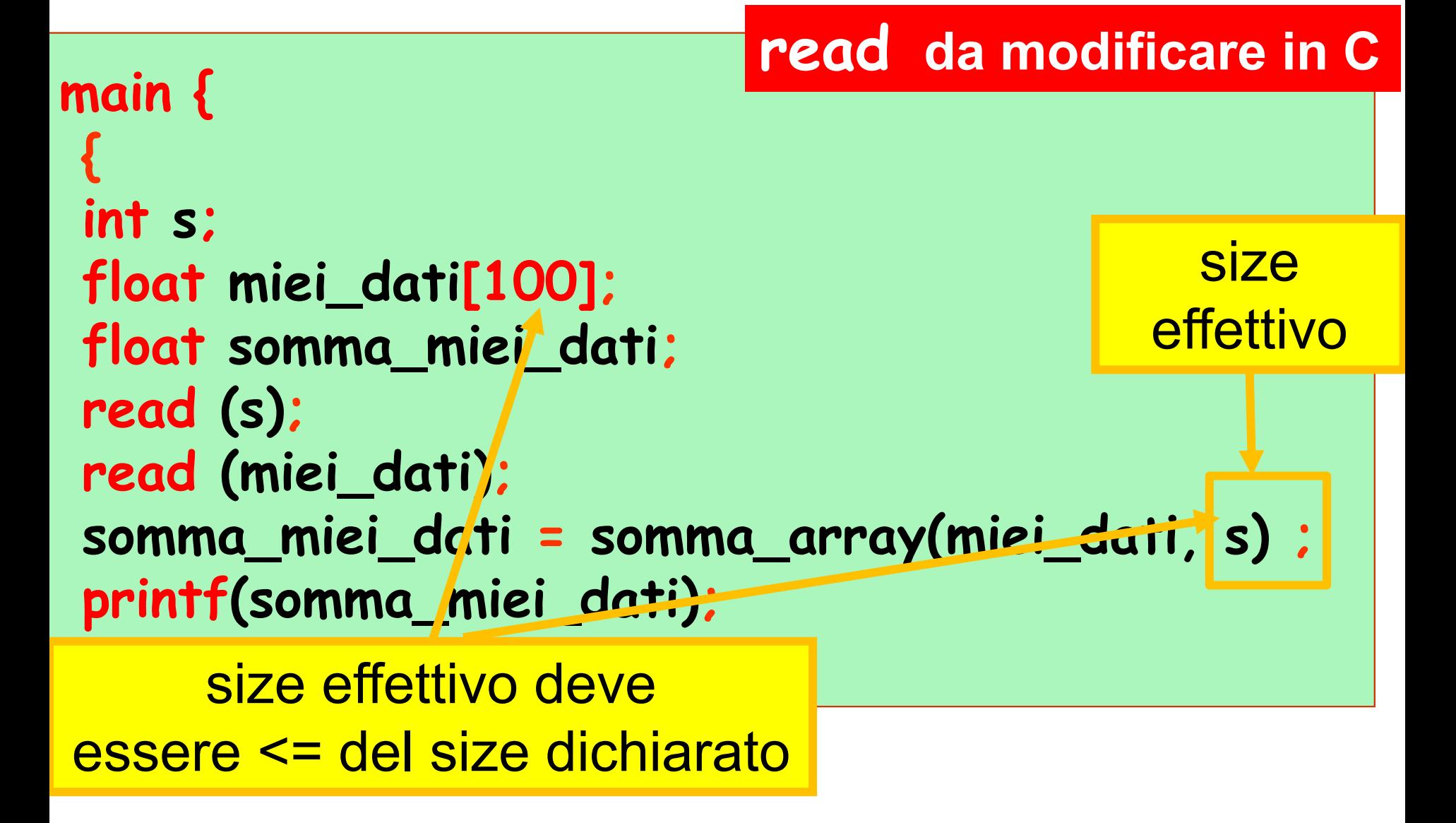

#### problema: calcolo della media aritmetica dei valori di un array 1D

**dati di input:** l'array (variabile **a**), il size dell'array (variabile **n**) **dato di output:** la media (variabile **media**) **costrutto ripetitivo: for operazione ripetuta** (al generico passo **i**)**:** sommare l'**i**-simo elemento dell'array alla somma degli (**i**-1) precedenti

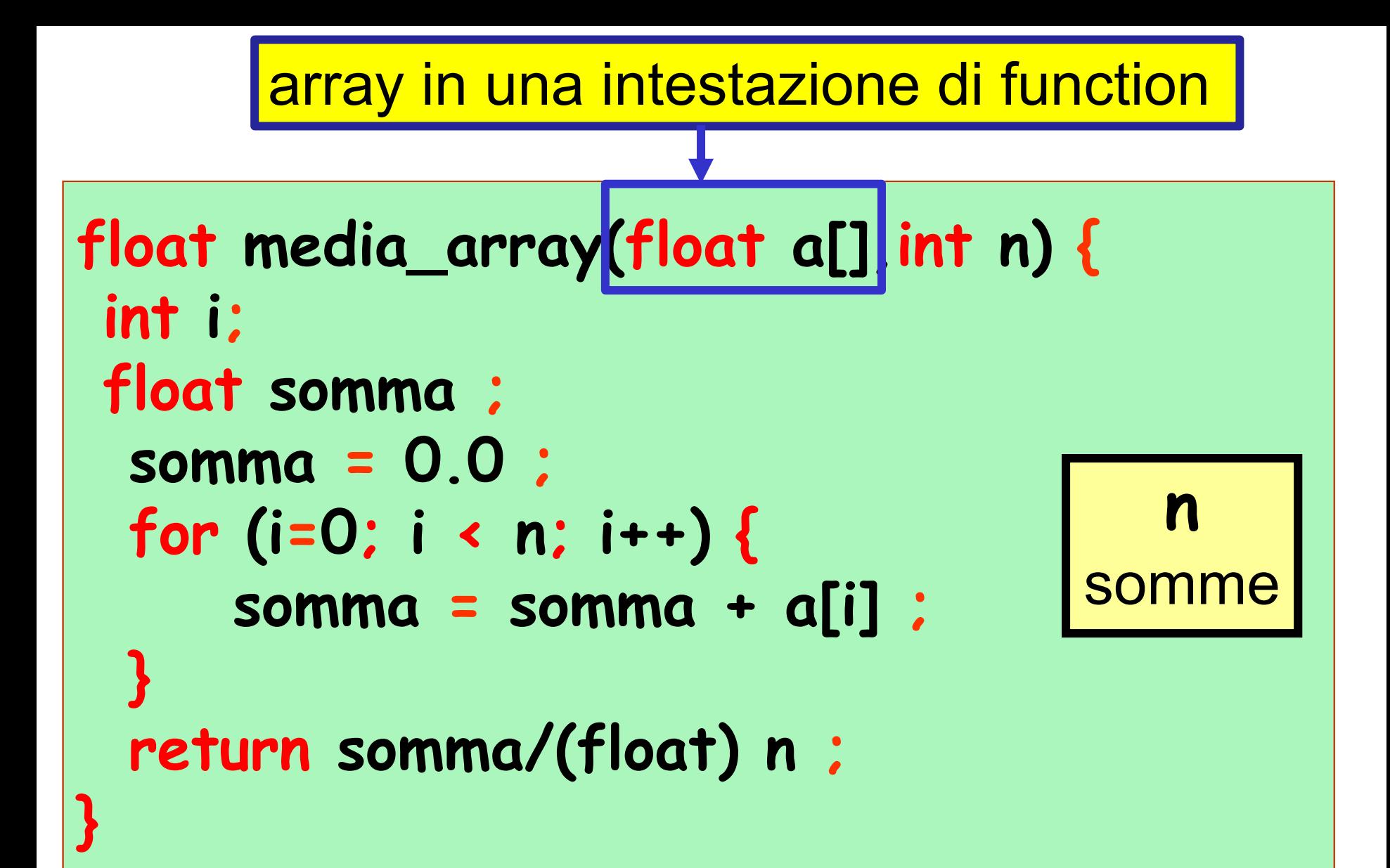

problema: calcolo della **varianza** dei valori di un array 1D

**dati di input:** l'array (variabile **a**), il size dell'array (variabile **n**) **dato di output:** la varianza (variabile **varianza**) media

 $\left(a_{i}-\mu\right)$ 

*i*

*a*

2  $1 \sqrt{7}$ 

 $\sum$ 

*n*

 $\bf{1}$ 

*n*

 $\bf{1}$ 

 $\sigma^{-} = \frac{1}{2} \sum_i (d_i - \mu_i)$ 

1

*i*

 $\mathcal{L}$ 

struttura dell'algoritmo: calcolo della media calcolo della sommatoria **► divisione per** *n***-1** 

problema: calcolo della **varianza** dei valori di un array 1D

**dati di input:** l'array (variabile **a**), il size dell'array (variabile **n**) **dato di output:** la varianza (variabile **varianza**) **costrutto ripetitivo: for operazione ripetuta** (al generico passo **i**)**:** sommare il quadrato della differenza tra l'**i**-simo elemento dell'array e la media dei valori dell'array alla somma dei quadrati delle omologhe (**i-**1) differenze precedenti media

 $\left(a_{i}-\mu\right)$ 

*i*

*a*

2  $1 \sqrt{7}$ 

 $\sum$ 

*n*

 $\bf{1}$ 

*n*

 $\bf{1}$ 

 $\sigma^{-} = \frac{1}{2} \sum_i (d_i - \mu_i)$ 

1

*i*

 $\mathcal{L}$ 

```
float varianza_array(float a[],int n) {
 int i;
float media, varianza ;
 media = media_array(a,n) ;
 varianza = 0.0 ;
 for (i = 0; i < n; i++) {
    varianza = varianza + (a[i]-media)^2 ;
  }
 varianza = varianza/(float)(n-1) ;
 return varianza ;
}
                                 2n somme
```
**n+1** prodotti + costo di **media\_array**

```
float varianza_array(float a[],int n) {
 int i;
 float media, varianza;
 varianza = -1.0 ;
 if (n > 1) {
     varianza = 0.0 ;
     media = media_array(a,n) ;
     for (i=0; i < n; i++) {
         varianza = varianza+(a[i]-media)^2 ;
     }
     varianza = varianza/(float)(n-1) ;
  }
 return varianza;
}
                                         3*n
                                        somme
                                          n+2
                                        prodotti
```